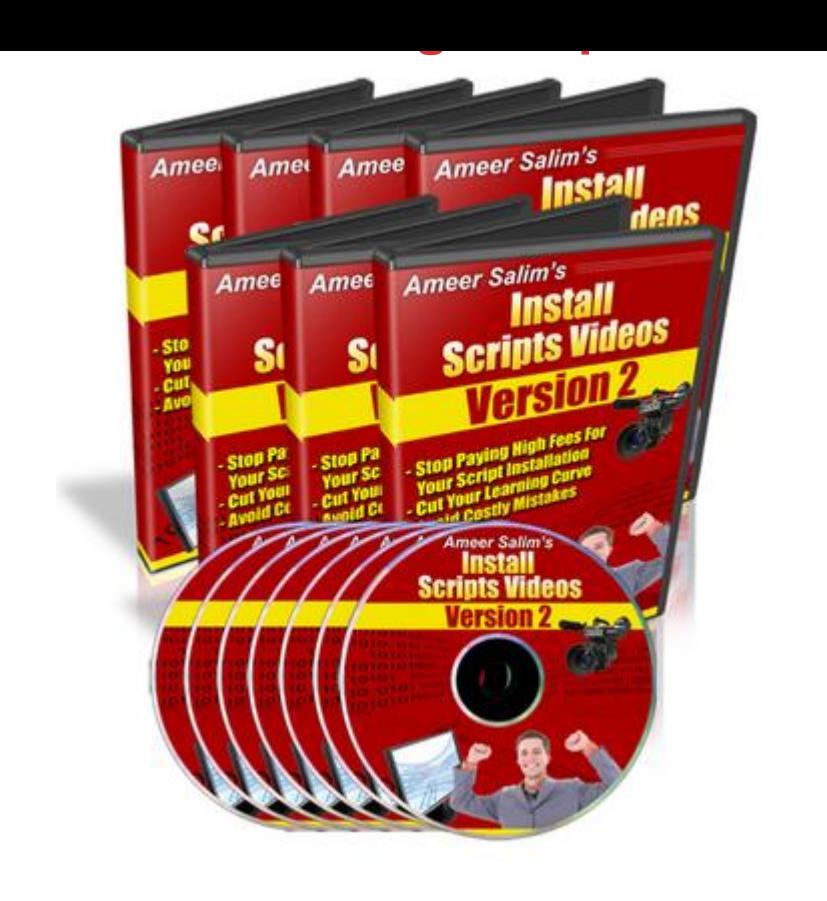

## [DOWNLOAD HERE](http://downloadpdfs.net/getfile.php?prd=4904109)

A awesome video tutorial on installing c[gi and many other scripts.](http://downloadpdfs.net/getfile.php?prd=4904109) Presents a total of 32 videos on script installation. A must for beginner or expert alike. Comes with sales page. Tags: professional script installation

## DOWNLOAD HERE

Similar manuals: